## **DAFTAR ISI**

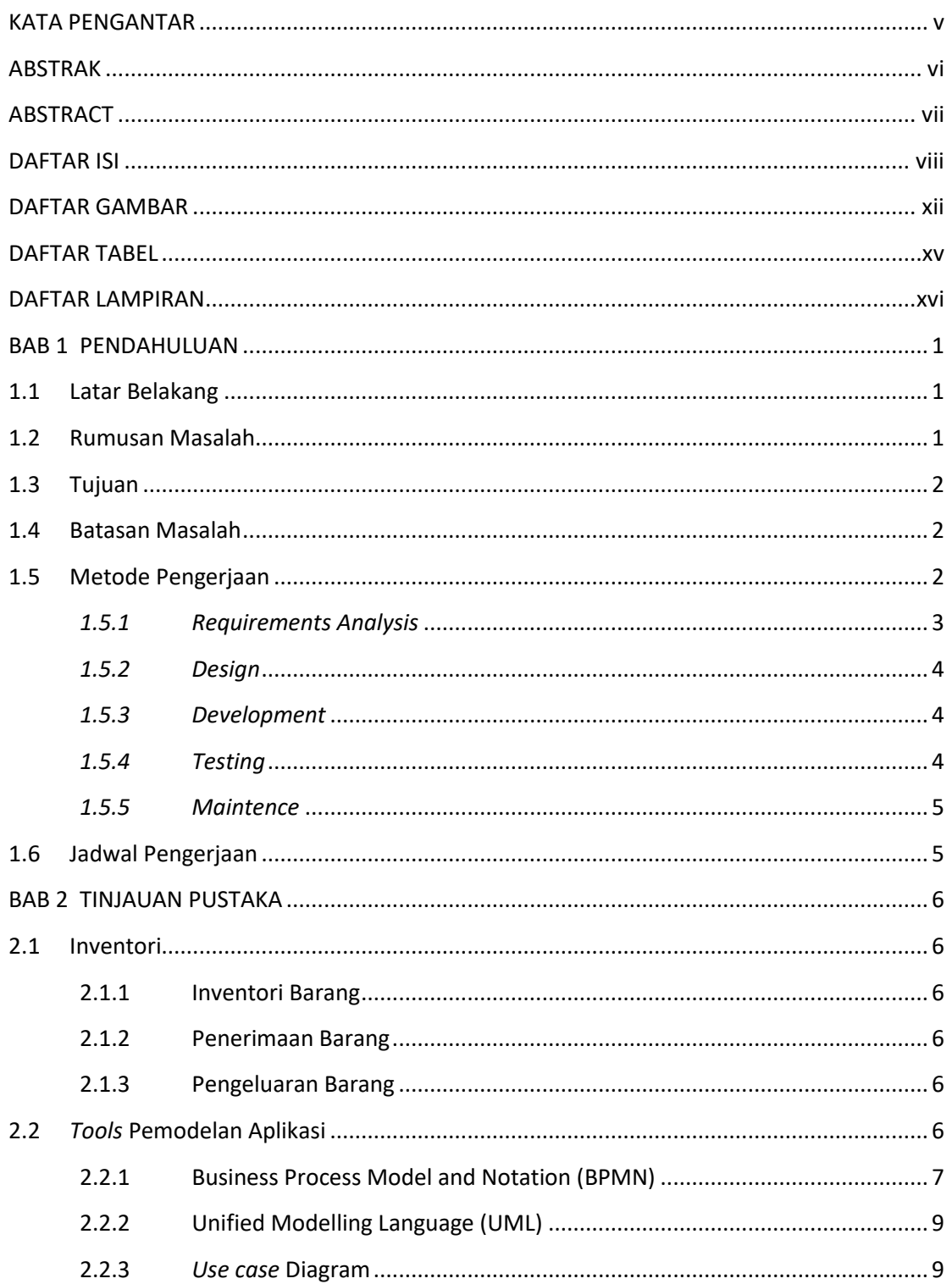

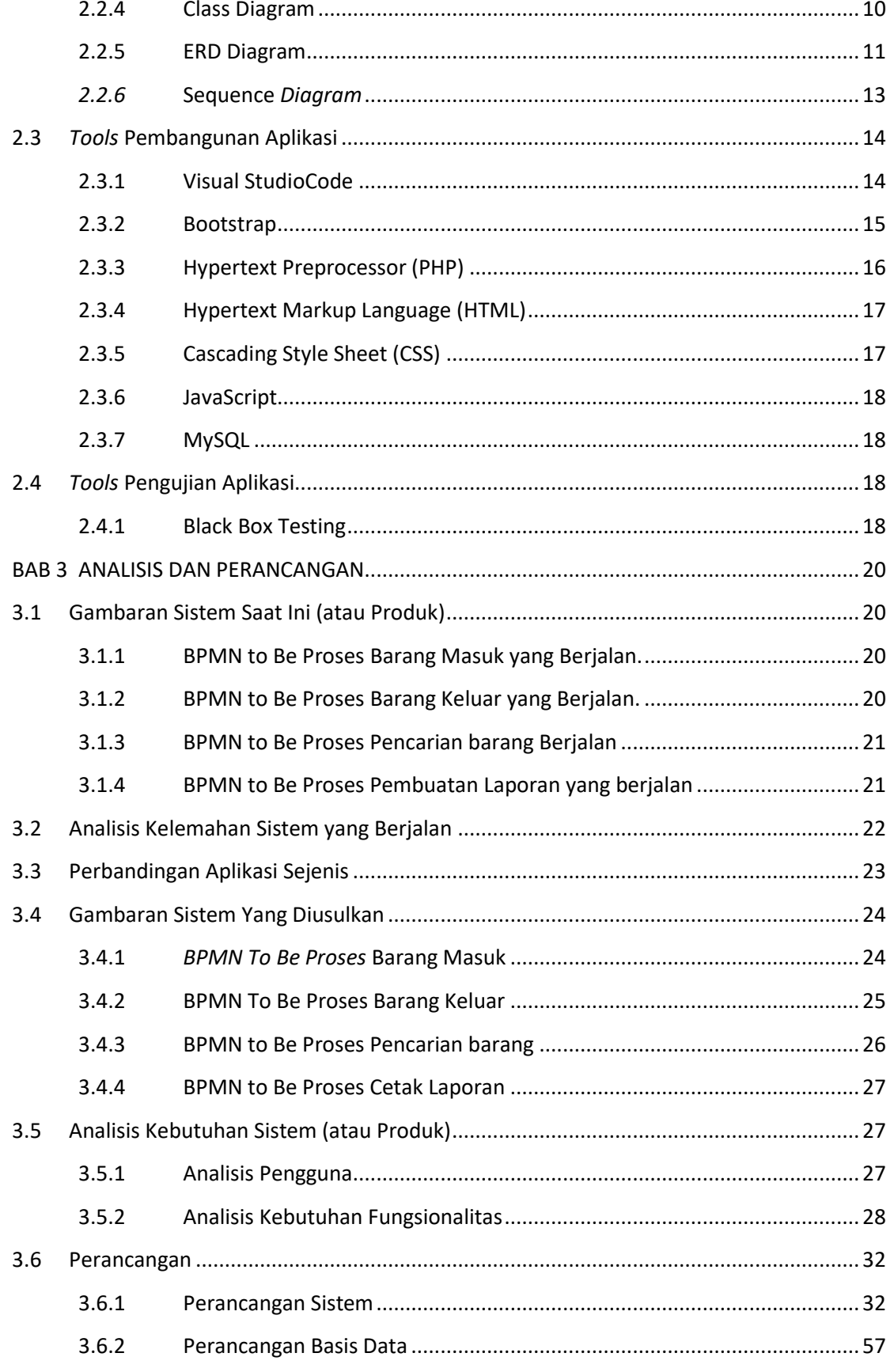

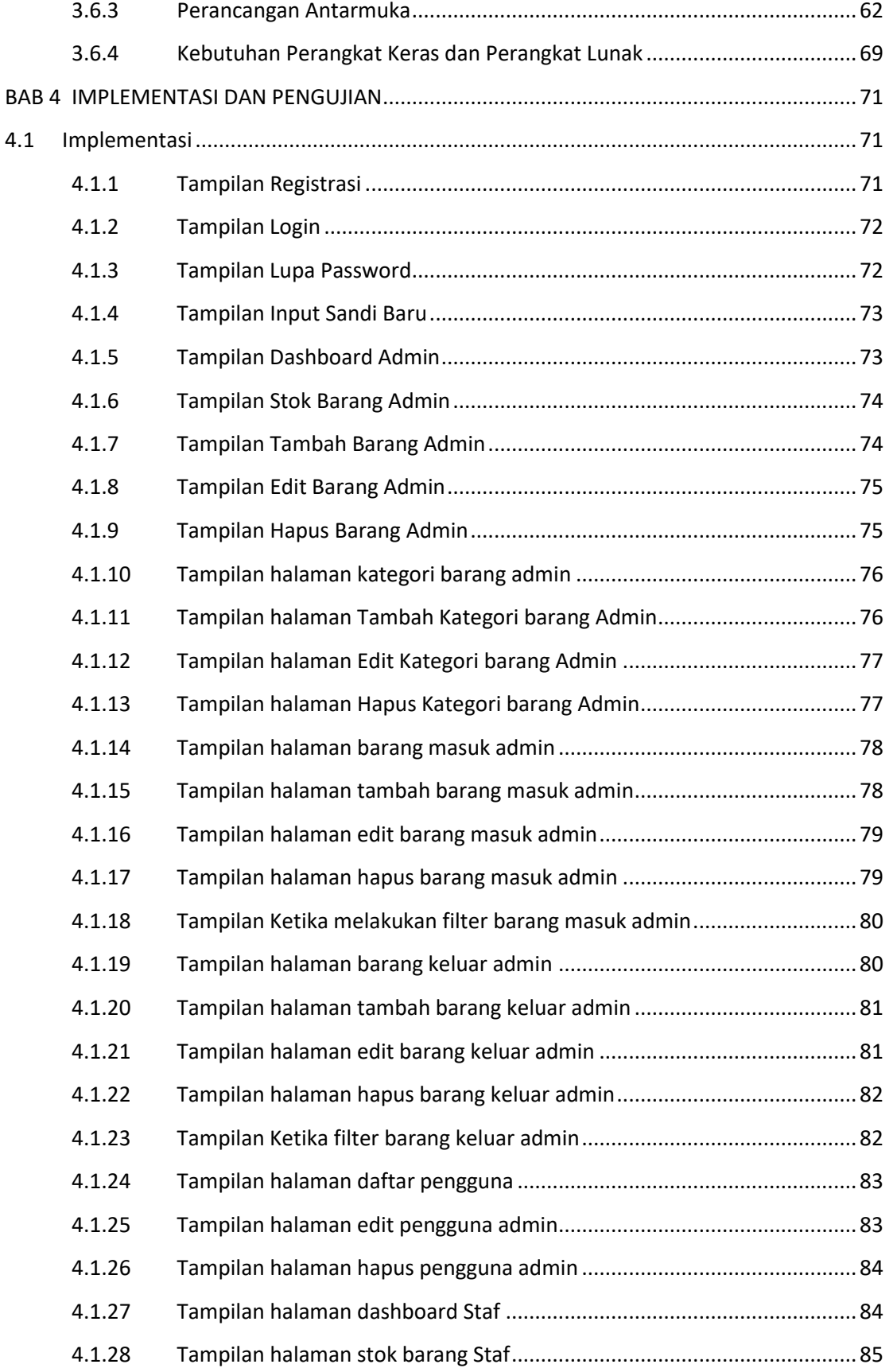

## **Telkom University**

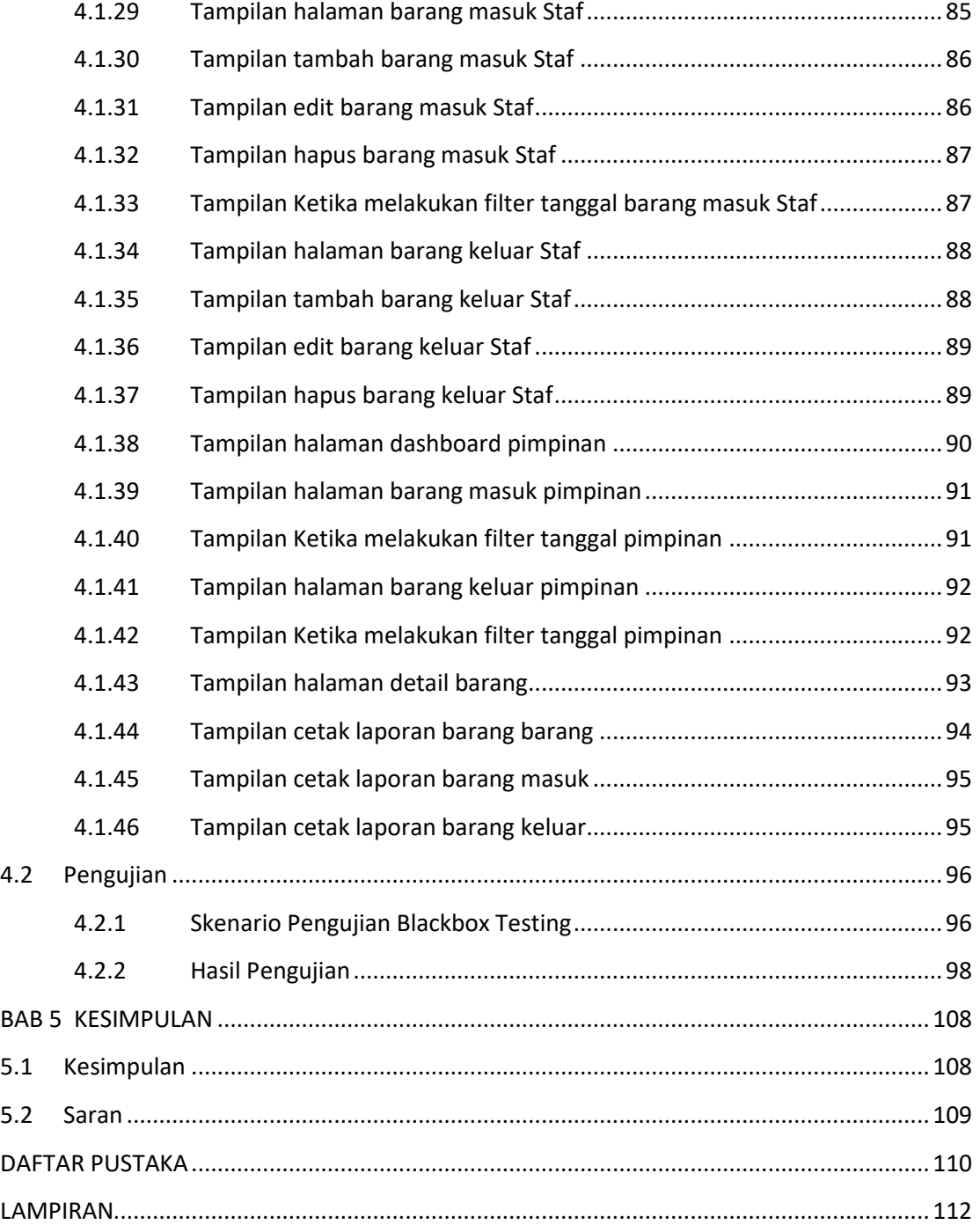